# Лекция Введение в язык VBA

# Проект и его составляющие

- ▪**Проект** файл, в котором находится программа VBA (книга Excel).
- ▪**Модуль** именованная область внутри проекта, содержит **подпрограммы** и другие элементы программы.

#### ▪**Программа**

- ▪**Подпрограмма** именованная часть программы.
- ▪**Процедура –** часть программы, имеющая имя и которую можно вызвать из другой подпрограммы.
- ▪**Функция –** часть программы, предназначенная, как правило, для вычисления значения выражения;

# Переменные и константы

- ▪**Переменная** область в оперативной памяти компьютера, которая имеет имя; способна содержать в себе информацию определенного типа.
- ▪**Константа -** область в оперативной памяти компьютера, которая имеет имя, и содержит в себе информацию, которую нельзя изменить во время работы программы.

## Объявление переменных и констант

Формат объявления переменных:

**Dim** имя\_переменной1 [as тип], имя\_переменной2 [as тип]

Если служебное слово **as** с типом опущены, то переменная **UMEET TUT Variant.** 

Формат описания констант:

**Const**  $MMS$  *KOHCTAHTbI1* [as  $TM = 3$ HayeHUE

# Структура модуля

- ▪**General (Общая область)**  область для описания глобальных переменных, а так же для объявления не событийных подпрограмм, состоит из подобластей:
- ▪**Declaration (Описания)** раздел описания глобальных переменных(расположен в верхней части модуля)
- ▪**Раздел описания не событийных подпрограмм**  расположен под разделом описания.
- **Область событийных процедур объектов**  расположена под разделом описания.

## Выбор областей модуля в окне редактора модуля

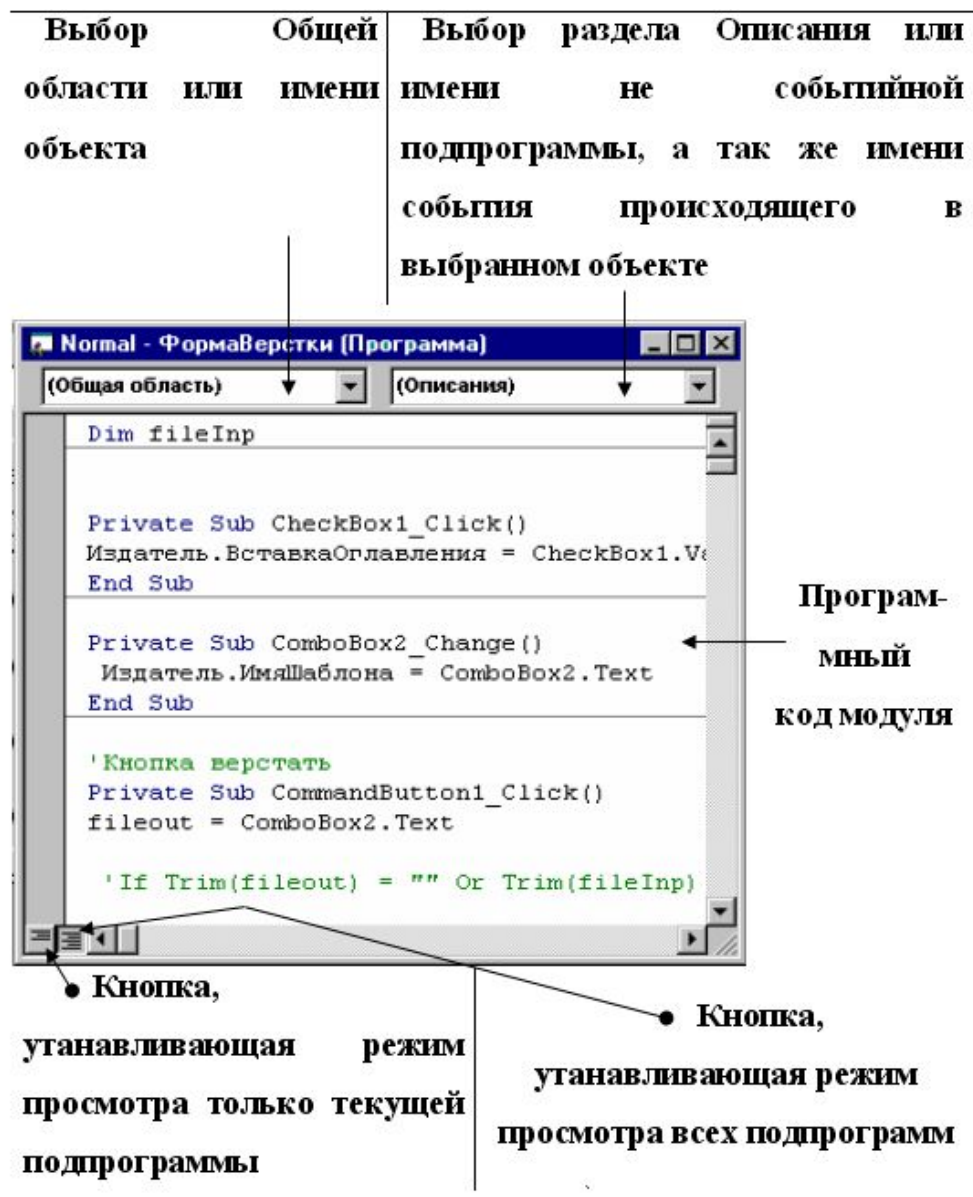

## Объявление полей модуля

**Private / Public** Имя\_поля\_модуля [**as** тип] **Private / Public Const** Имя\_поля\_модуля [**as** тип] = Значение

где

**Private** – поле используется только внутри текущего модуля.

**Public** – поле используется во всех модулях проекта.

**Const** – значение поля невозможно изменить во время работы программы.

примечание:

В модуле макросов **DIM** – альтернативное объявление для изменяемого **Public** поля.

# Обращение к полю модуля из другого модуля

Имя\_Модуля1.Имя\_Поля

примечание:

Если поле описано в модуле макросов и в других модулях нет одноименных полей, допускается обращаться к полю просто по имени, без указания модуля.

## Типы переменных и констант

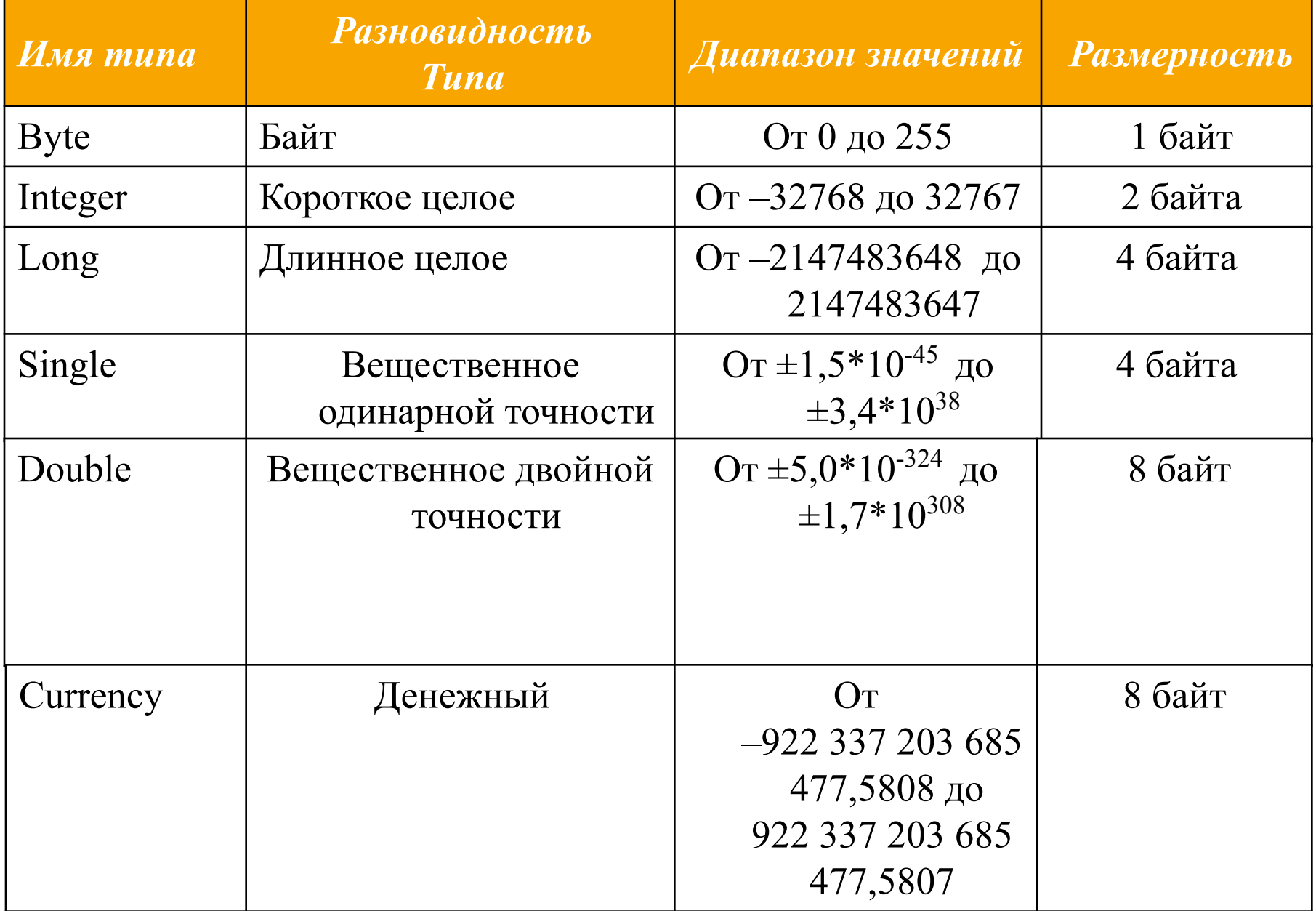

## Типы переменных и конст.(продол.)

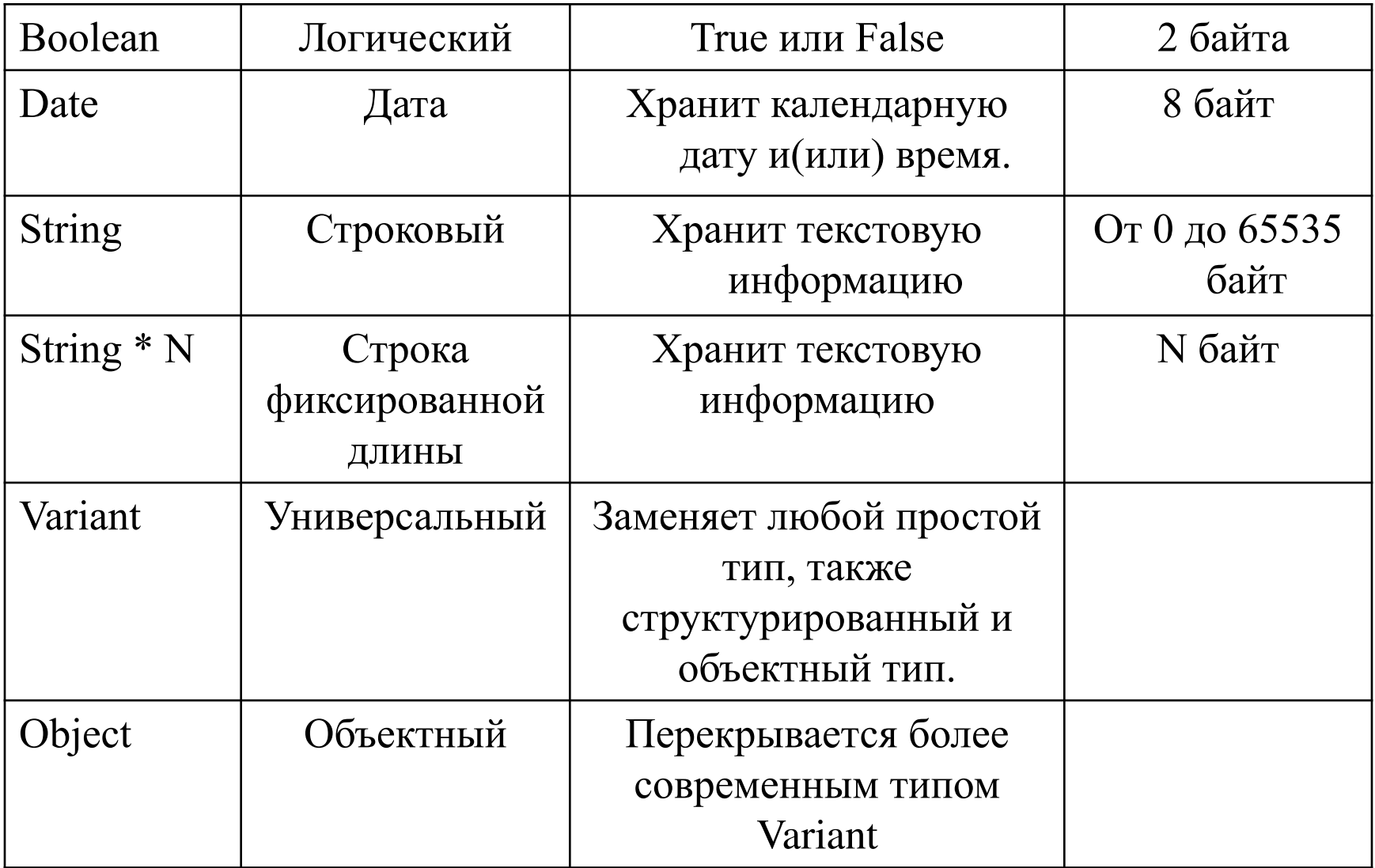

### Оператор присваивания

Имя\_переменной = Выражение

#### Приоритет математических операций в VBA

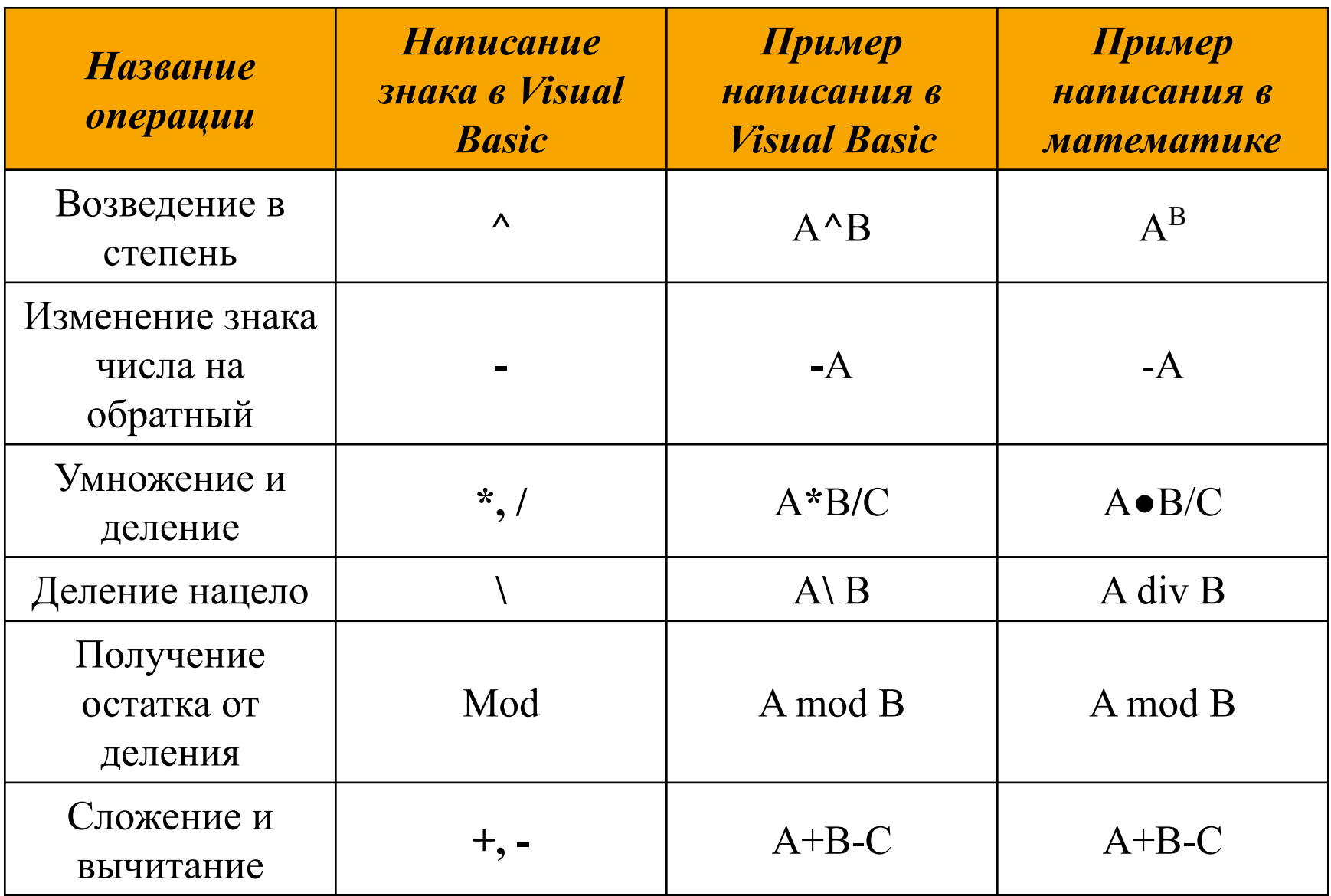

# Математические функции

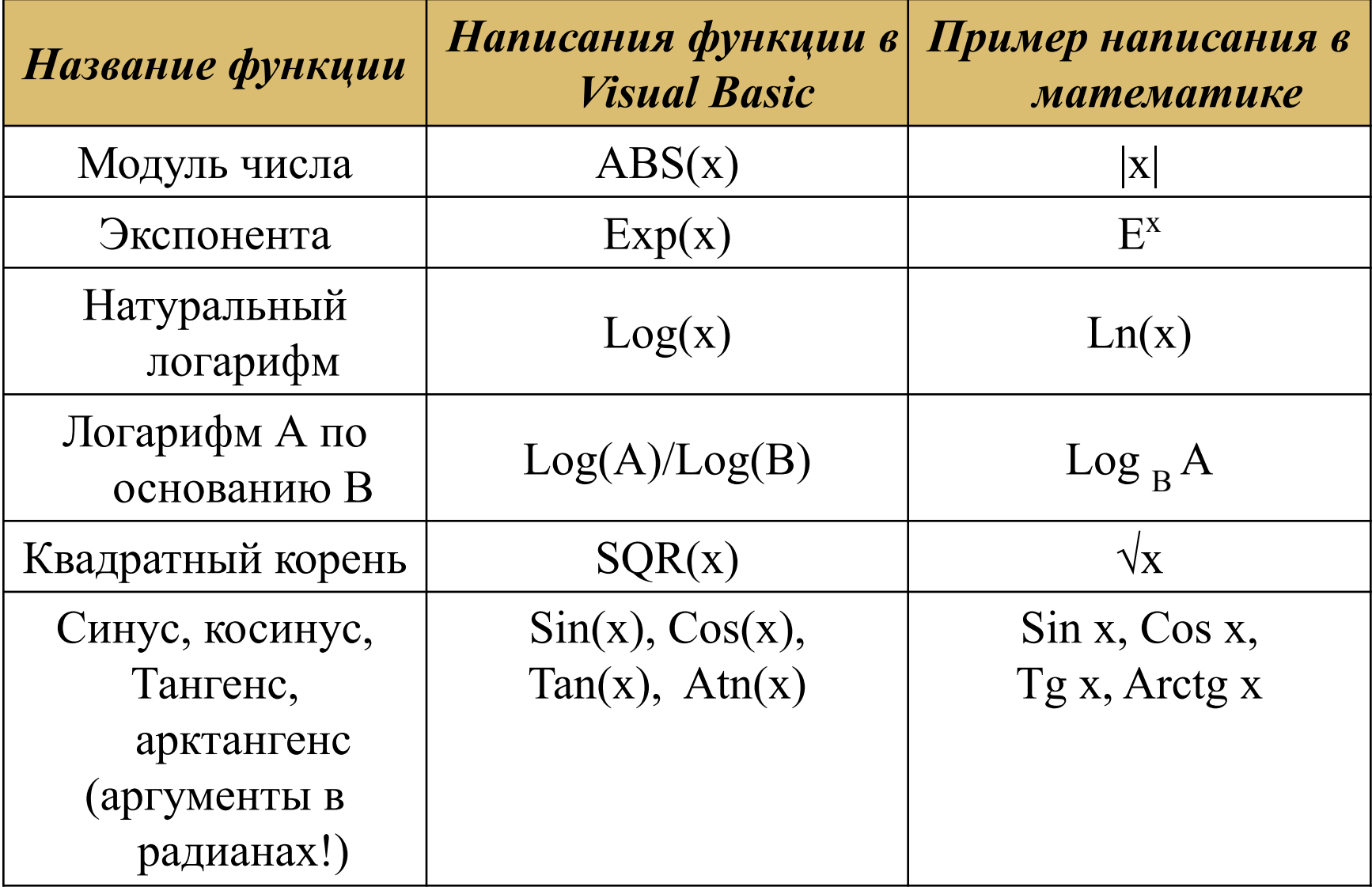

# Пример строковых выражений

L = **"**Visual **"**

M = **"**Basic**"**

 $K = I + M$ 

Переменной K присвоится значение **"**Visual Basic**"**

Строки можно складывать как знаком +, так и знаком &. Причем знаком & можно приплюсовывать к строковому значению числовое без всякого преобразования:

K= **"**Excel**"** & 2007

Переменной K присвоится текстовое значение **"**Excel2007**"**

#### **Функции для работы со строками**

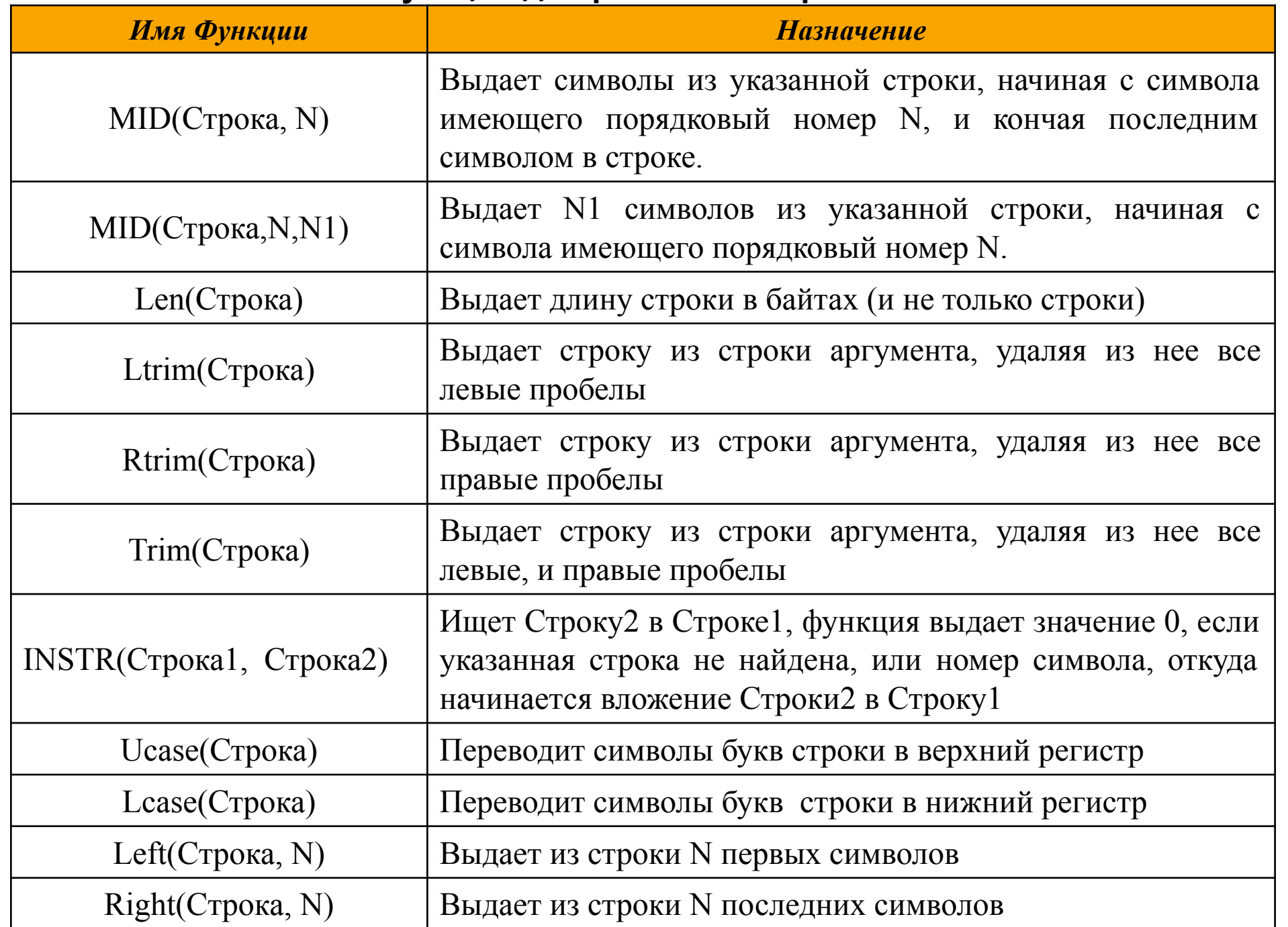

#### Примеры логических выражений, знаки отношения  $A = 10$

 $B = (A > 100)$ 

Переменная В будет иметь значение False(Ложь), т.к. значение переменной

А не превы шает число 100.

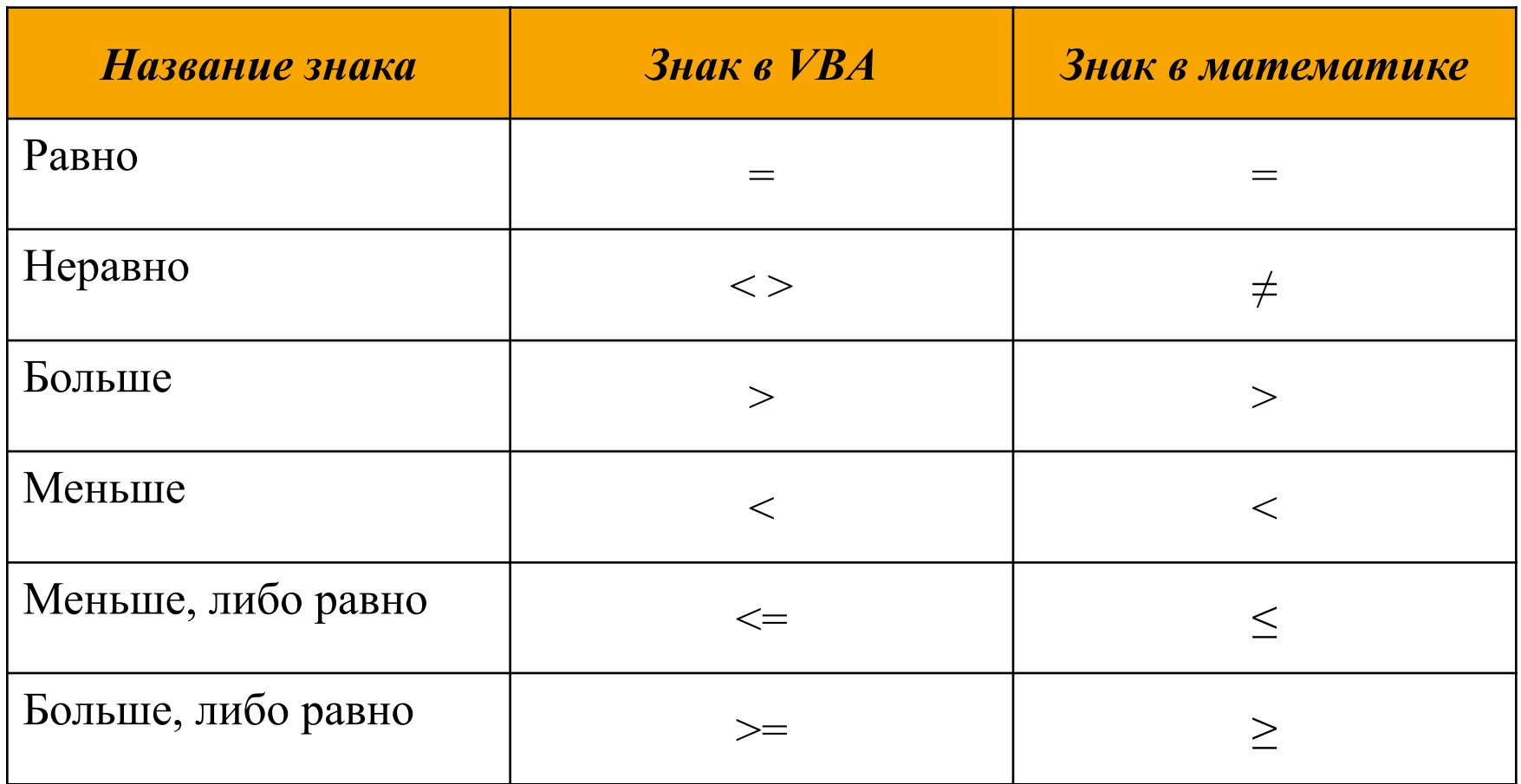

# Приоритеты операций

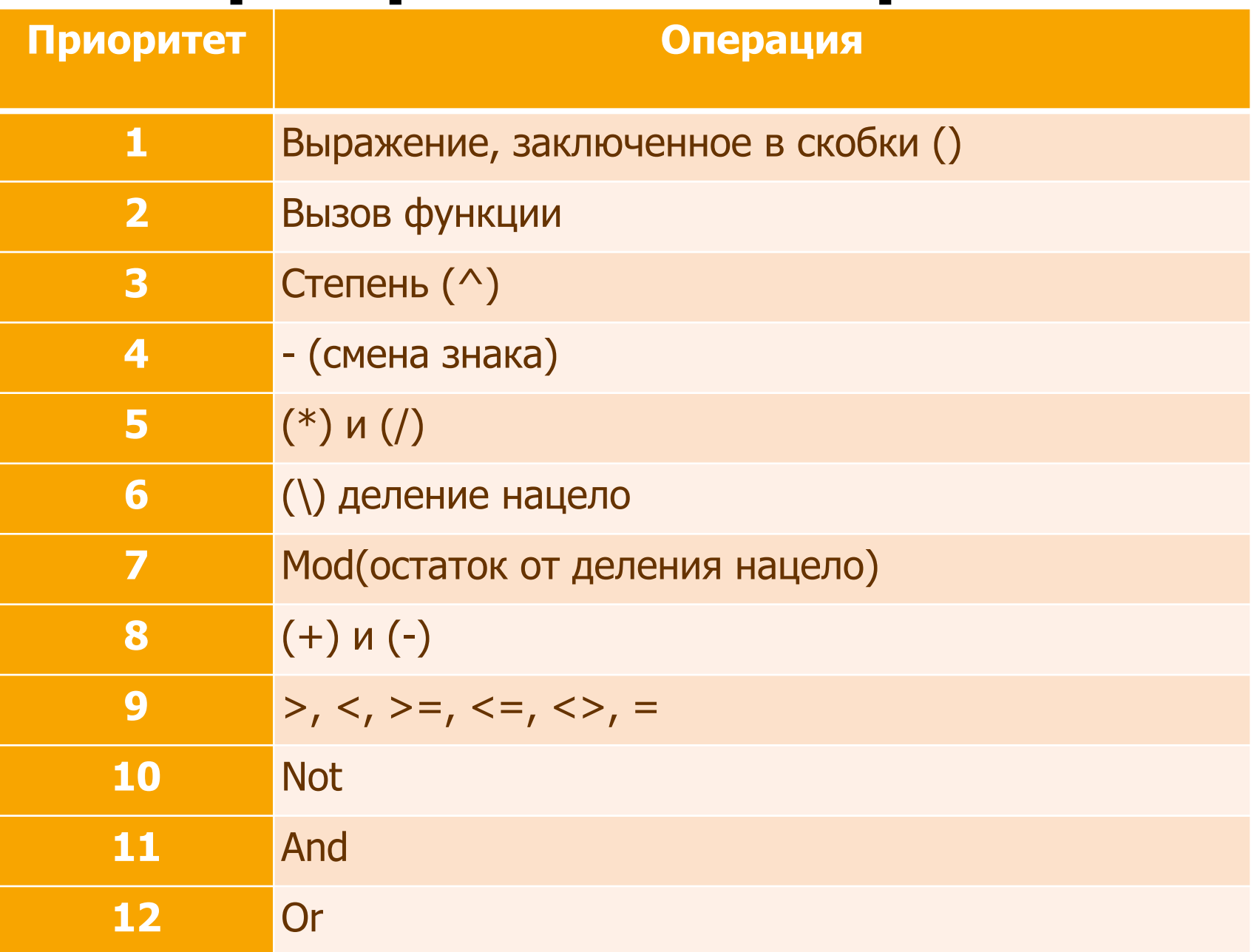

# Примеры логических выражений, логические функции в порядке приоритета

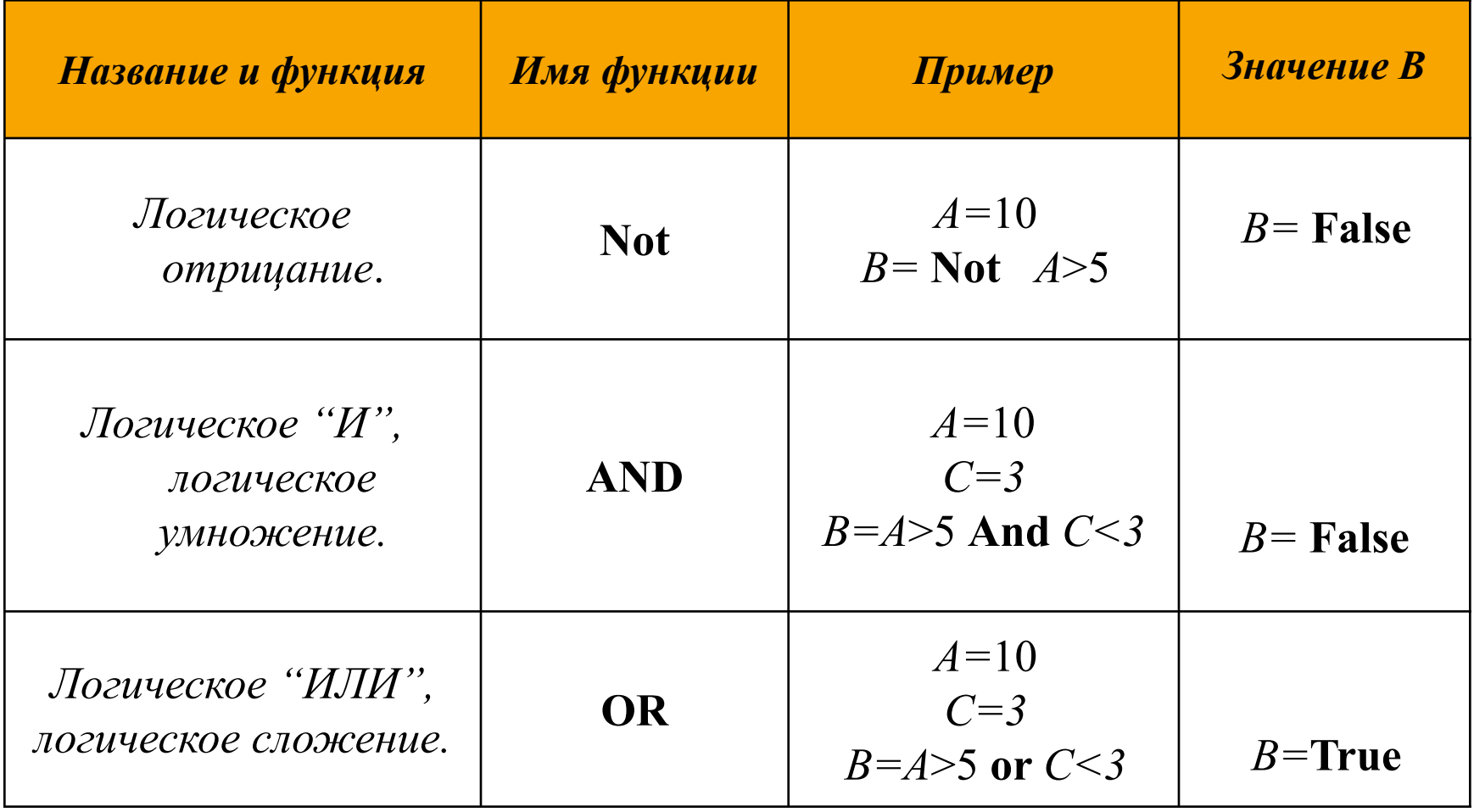

#### Функции преобразование типов

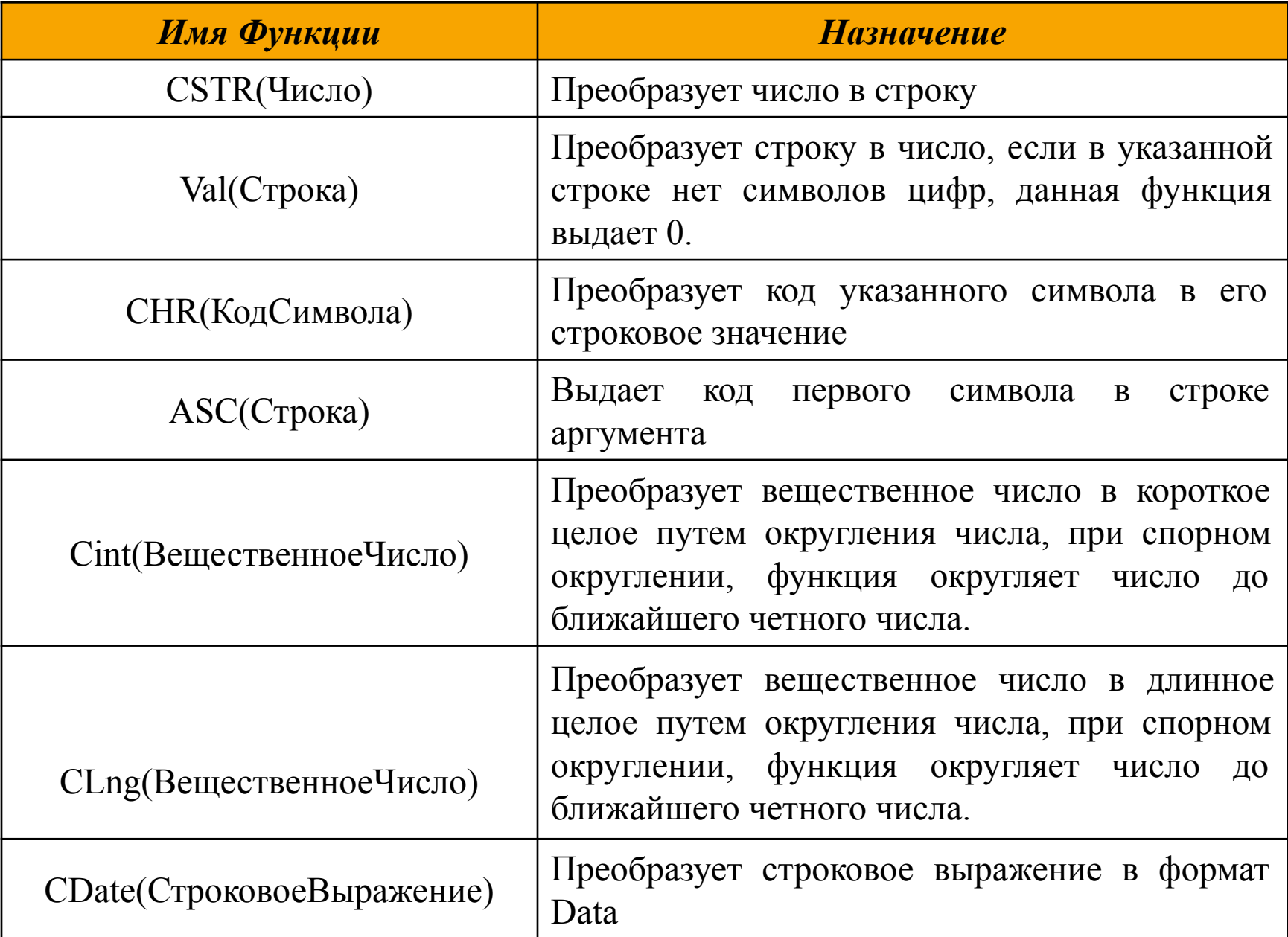

### Условный оператор

If *условие* Then *операторы \_если\_истина* Else *операторы \_если\_ложь*

**Блочная форма**

If *условие-1* Then

*операторы* 

 ElseIf *условие-2* Then *операторы*  Else  *операторы* 

End If

### Оператор выбора

Select Case *выражение*

### [Case *список\_выражений-n* [*инструкции-n*]]

[Case Else [*инструкции\_else*]]

End Select

…

### Операторы цикла

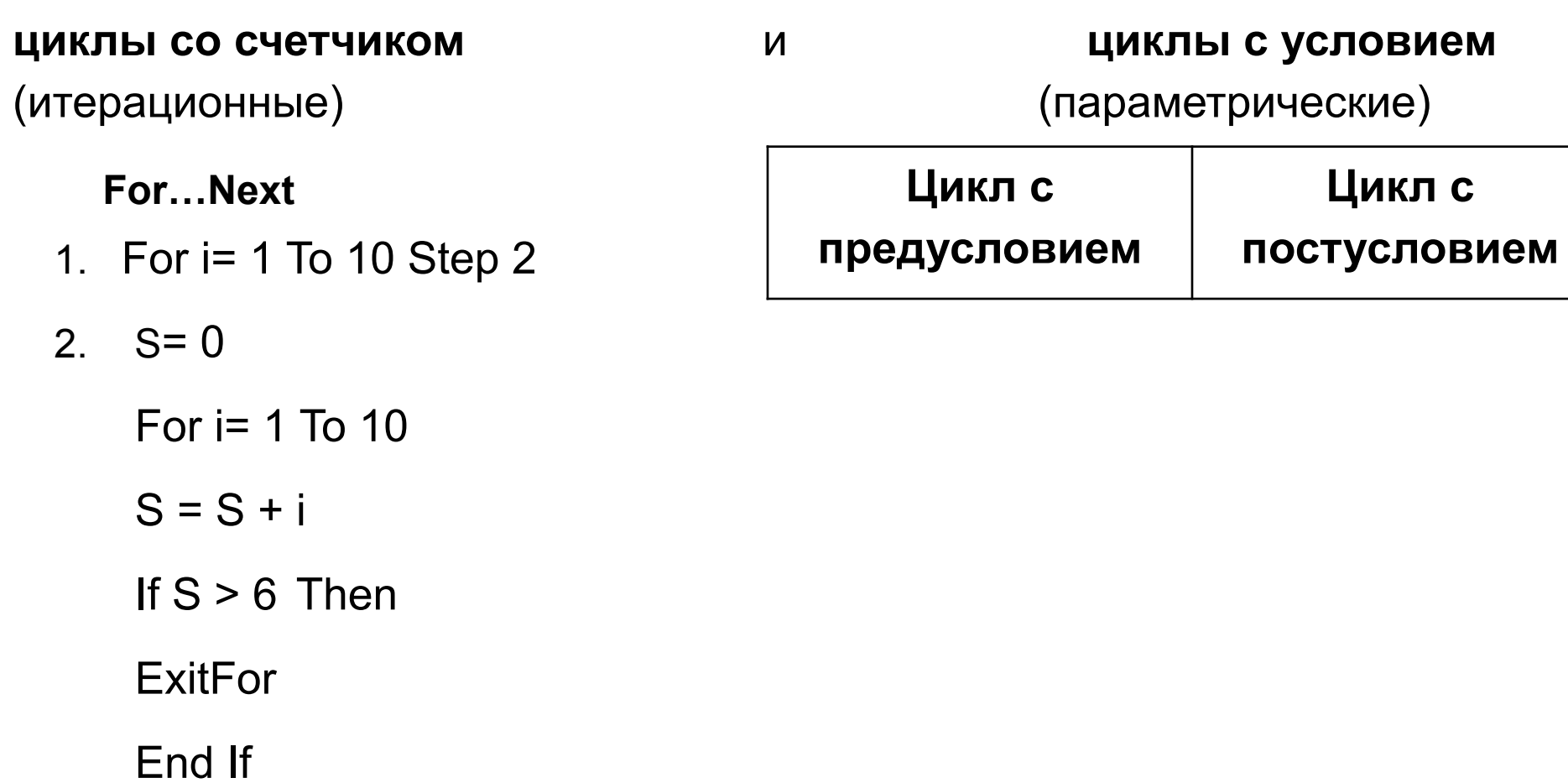

Next i

#### **циклы с условием**

Условие задается ключевым словом **While** или ключевым словом **Until**. Оба они могут быть с предусловием или с постусловием.

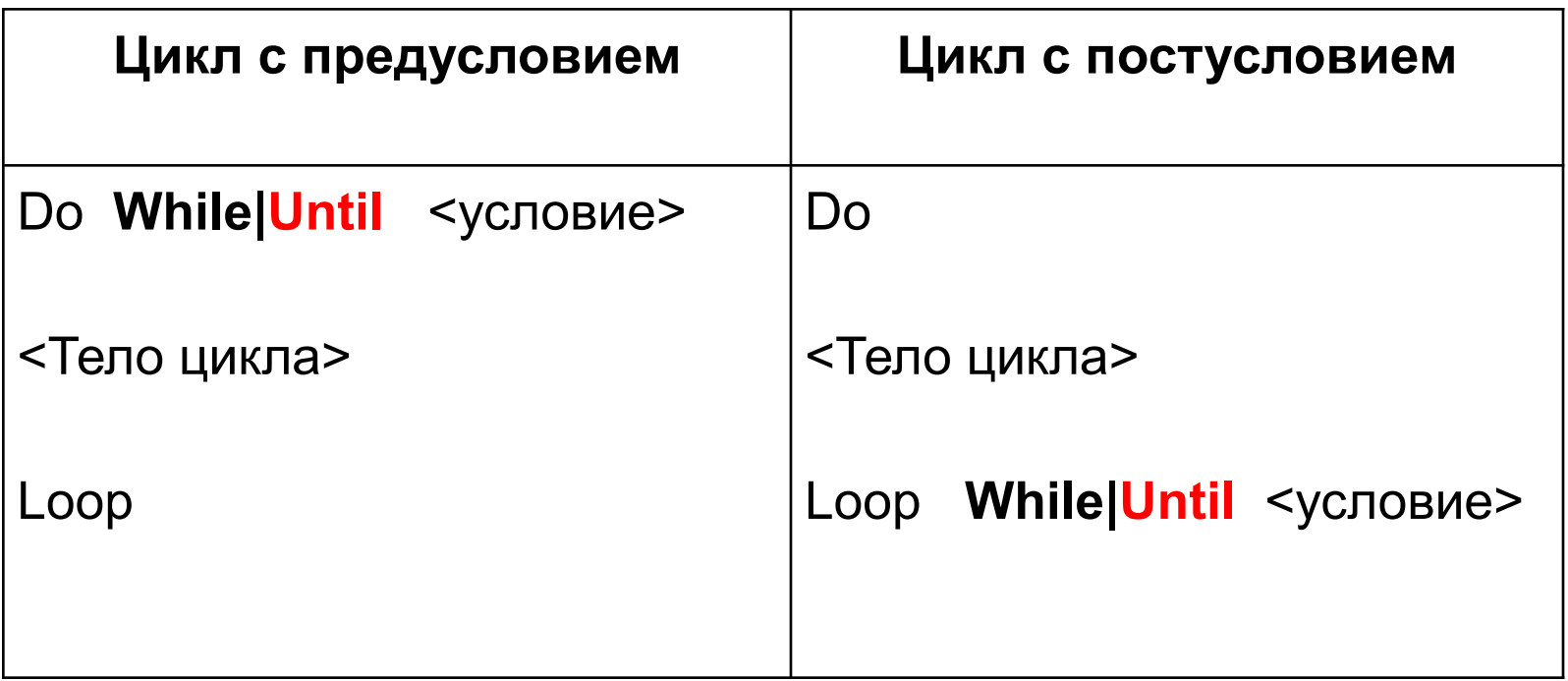

### **циклы с условием**

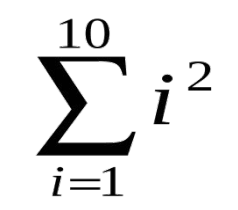

Конструкция **Do … While** : делать пока выполняется условие.

 $S = 0$  $i = 1$ Do While  $i \le 10$  $S = S + i^2$  $i = i + 1$ Loop

#### **циклы с условием**

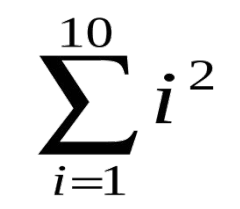

Конструкция **Do … Until** : делать до тех пор, пока не будет выполнено условие.

 $S = 0$  $i = 1$ Do Until i > 10  $S = S + i^2$  $i = i + 1$ Loop